## 」。』。<br><mark>児童 ・生徒向</mark> けの 操作

フューチャーヒ☆、似 コネクトを ⊄ うと、学校と 自宅 のネットワーク 設定 を 簡単 に 切 り 替 えることができます。 ※初 めて 自宅 で 使用 する 場合 は、 保護者向 けの 操作 ([P.2\)](#page--1-0)が 必要 です。

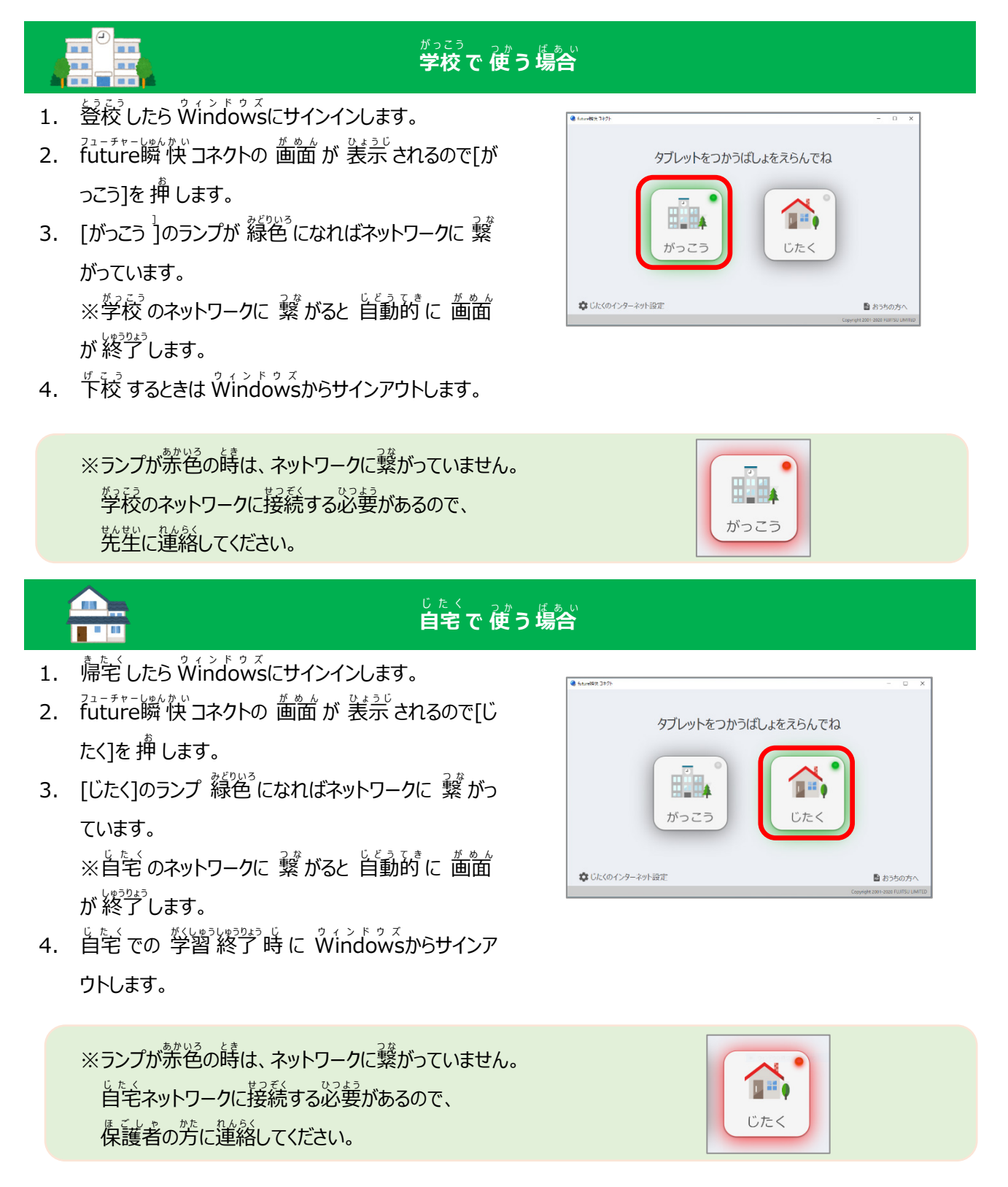